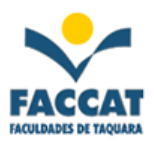

## **Exercícios de Programação com a Linguagem Pascal**

**1)** Escreva um programa para **ler o raio** de um círculo, **calcular** e **escrever** a sua **área**.

Fórmula da área do círculo: **R2**

**2)** Escreva um programa para **ler uma temperatura** em graus **Fahrenheit**, **calcular** e **escrever** o valor correspondente em graus **Celsius**, baseado na fórmula abaixo:

$$
\frac{C}{5}=\frac{F-32}{9}
$$

*Observação:* Para testar se a sua resposta está correta saiba que **100oC = 212F** 

**3)** Escreva um programa para ler uma temperatura em graus Celsius, calcular e escrever o valor correspondente em graus Fahrenheit (baseado na fórmula do exercício anterior).

**4)** Escreva um programa para calcular e imprimir o número de lâmpadas necessárias para iluminar um determinado cômodo de uma residência. **Dados de entrada:** a potência da lâmpada utilizada (em watts), as dimensões (largura e comprimento, em metros) do cômodo. Considere que a potência necessária é de 18 watts por metro quadrado.

**5)** Escreva um programa para ler as dimensões de uma cozinha retangular (comprimento, largura e altura), calcular e escrever a quantidade de caixas de azulejos para se colocar em todas as suas paredes (considere que *não* será descontada a área ocupada por portas e janelas). Cada caixa de  $\alpha$ zulejos possui 1,5 m<sup>2</sup>.

**6)** Um motorista de táxi deseja calcular o rendimento de seu carro na praça. Sabendo-se que o preço do combustível é de R\$ 1,90, escreva um programa para ler: a marcação do odômetro (Km) no início do dia, a marcação (Km) no final do dia, o número de litros de combustível gasto e o valor total (R\$) recebido dos passageiros. Calcular e escrever: a média do consumo em Km/L e o lucro (líquido) do dia.

**7)** Escreva um programa que **leia as notas das duas avaliações** de um aluno. Calcular e escrever a média e mensagens que indiquem se o aluno foi aprovado, reprovado ou está em exame, de acordo com as informações abaixo:

> Aprovado : media  $\geq 6.0$ Reprovado: media < 3.0 Exame : media  $\ge$  3.0 e < 6.0

- **8)** Escreva um programa para **ler 2 valores** (considere que *não* serão informados valores iguais) e **escrever o maior deles.**
- **9)** Escreva um programa para **ler o ano de nascimento** de uma pessoa e escrever uma mensagem que diga se **ela poderá ou não votar este ano** (não é necessário considerar o mês em que ela nasceu).
- **10)** As maçãs custam R\$ 1.30 cada se forem compradas *menos* do que uma dúzia, e R\$ 1.10 se forem compradas pelo menos doze. Escreva um programa **que leia o número de maçãs compradas**, calcule e escreva o valor total da compra.
- **11)** Escreva um programa que **verifique a validade de uma senha fornecida pelo usuário**. A senha válida é o número **1234**. Devem ser impressas as seguintes mensagens:

**ACESSO PERMITIDO** caso a senha seja válida. **ACESSO NEGADO** caso a senha seja inválida.

- **12)** Escreva um programa para ler o número de gols marcados pelo Grêmio e o número de gols marcados pelo Inter em um GRENAL. Escrever o **nome do vencedor**. Caso não haja vencedor deverá ser impressa a palavra **EMPATE**.
- **13)** Escreva um programa para **ler o número de lados de um polígono regular e a medida do lado** (em cm). Calcular e imprimir o seguinte:
	- Se o número de lados for igual a 3 escrever **TRIÂNGULO** e o valor do seu perímetro.
	- Se o número de lados for igual a 4 escrever **QUADRADO** e o valor da sua área.
	- Se o número de lados for igual a 5 escrever **PENTÁGONO.**

*Observação:* Considere que o usuário *só* informará os valores 3, 4 ou 5.

- **14)** Escreva um programa para ler as notas da 1ª e 2ª avaliações de um aluno, calcular e imprimir a média semestral. Faça com que o **programa só aceite notas válidas** (uma nota válida deve pertencer ao intervalo [0,10]). Cada nota deve ser validada separadamente. Deve ser impressa a mensagem **"Nota inválida"** caso a nota informada não pertença ao intervalo [0,10]. Ao final do programa deve ser impressa a mensagem **Novo cálculo (1.sim 2.não)** solicitando ao usuário que informe um código (1 ou 2) indicando se ele deseja ou não executar o programa novamente. Se for informado o código 1 deve ser repetida a execução de todo o programa para permitir um novo cálculo da média, caso contrário o programa deve ser encerrado.
- **15)** Faça um programa para ler um número de 1 a 9 e mostrar a tabuada da **multiplicação** do número lido.

**16)** Ler o salário fixo e o valor das vendas efetuadas pelo vendedor de uma empresa. Sabendo-se que ele recebe uma comissão de 3% sobre o total das vendas **até** R\$ 1.500,00 **mais** 5% sobre o que ultrapassar este valor, calcular e escrever o seu salário total.